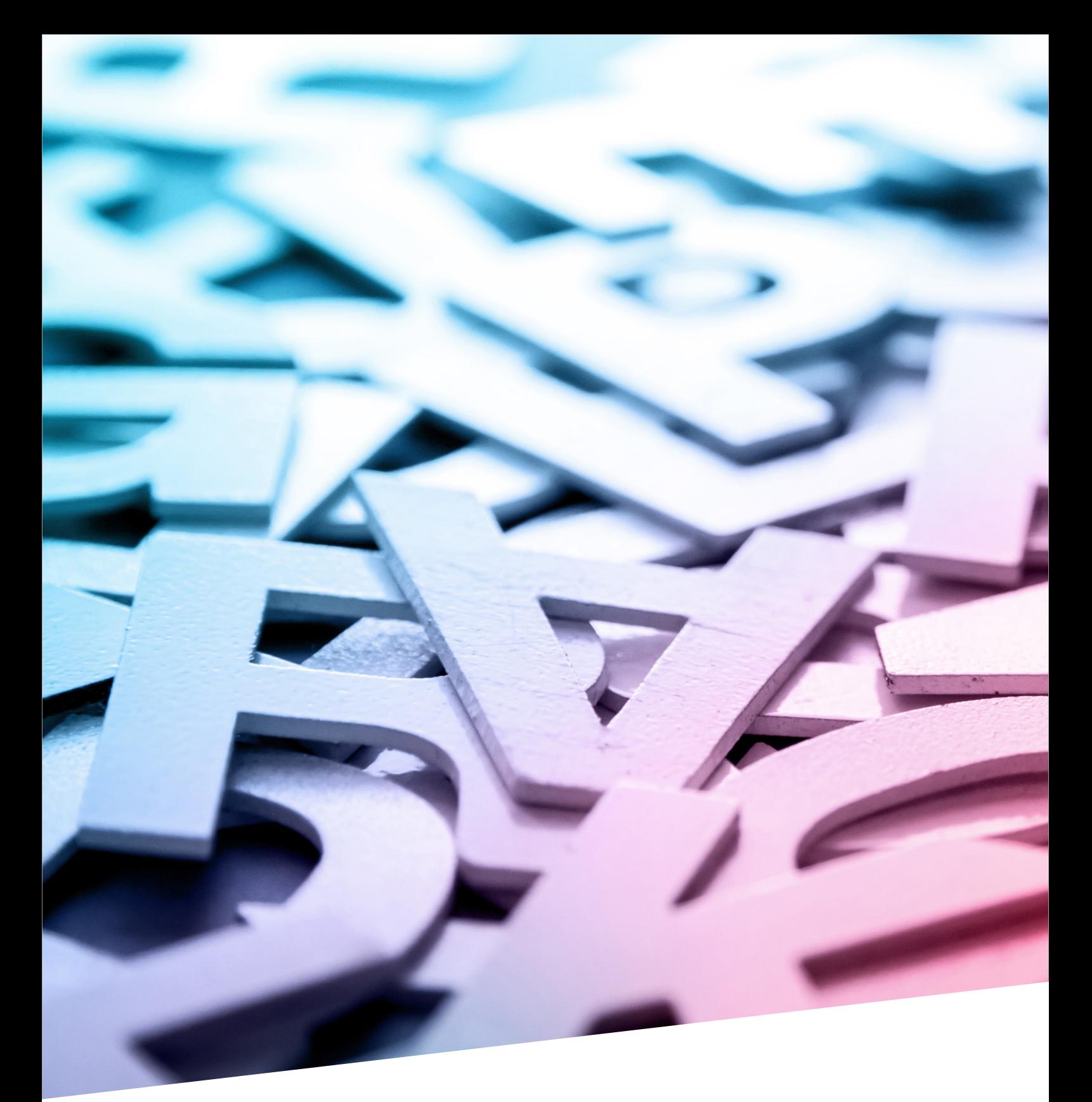

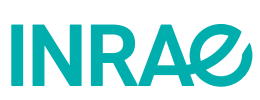

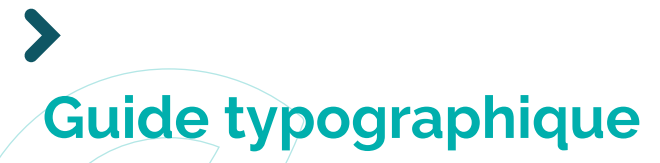

**Mémento à l'usage des rédacteurs**

Guide typographique INRAE Mémento à l'usage des rédacteurs

# **SOMMAIRE**

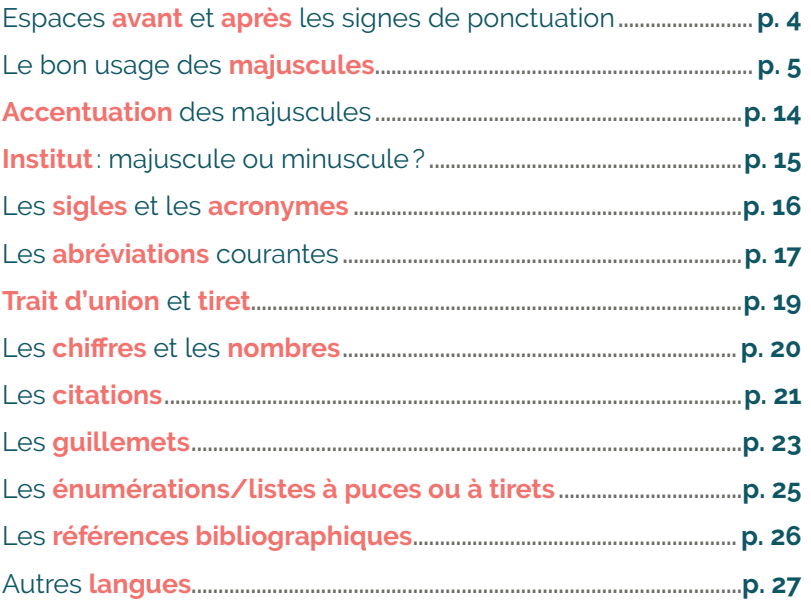

Rédaction: ©INRAE-Direction de la communication

# **INRAQ**

# Guide typographique **Mémento à l'usage des rédacteurs**

L'orthotypographie est un ensemble de règles d'orthographe et de typographie communes au monde de l'édition et de la presse.

Bien appliquer la typographie :

- participe au confort de lecture,
- facilite la compréhension du message,
- contribue au sérieux de nos publications.

Ce guide s'inspire des règles en usage à l'Imprimerie nationale, mais s'en éloigne parfois pour des raisons pratiques. Il ne remplace en aucune façon un dictionnaire ni un manuel de grammaire ni un traité de ponctuation. Il prend en compte la lecture sur téléphone mobile qui représente plus de la moitié des supports de lecture des contenus web INRAE.

### **Utilisation du guide:**

Les règles de ce guide s'appliquent aux documents imprimés (rapport, plaquette, dossier de presse, flyer, kakémono…) comme aux publications en ligne (site web, post réseaux sociaux, sous-titres vidéo…).

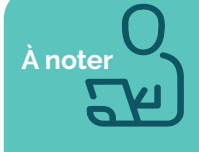

**Ressources gratuites et fiables en ligne** Vocabulaire : [Dictionnaire Le Robert](https://www.lerobert.com/dictionnaires/francais)  Conjugaison : [Le conjugueur](https://leconjugueur.lefigaro.fr/) Synonymes et antonymes: [crisco2.unicaen.fr/des/](https://crisco4.unicaen.fr/des/) Étymologie, concordance et proxémie de la langue française : [www.cnrtl.fr/etymologie/](https://www.cnrtl.fr/etymologie/)

Notice sur l'écriture respectueuse des genres INRAE : [intranet.inrae.fr/communication/Outils-de-com/Ecriture-respectueuse-des-genre](https://intranet.inrae.fr/communication/Outils-de-com/Ecriture-respectueuse-des-genres)

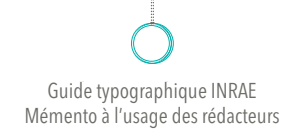

# <span id="page-3-0"></span>Espaces **avant** et **après** les signes de ponctuation

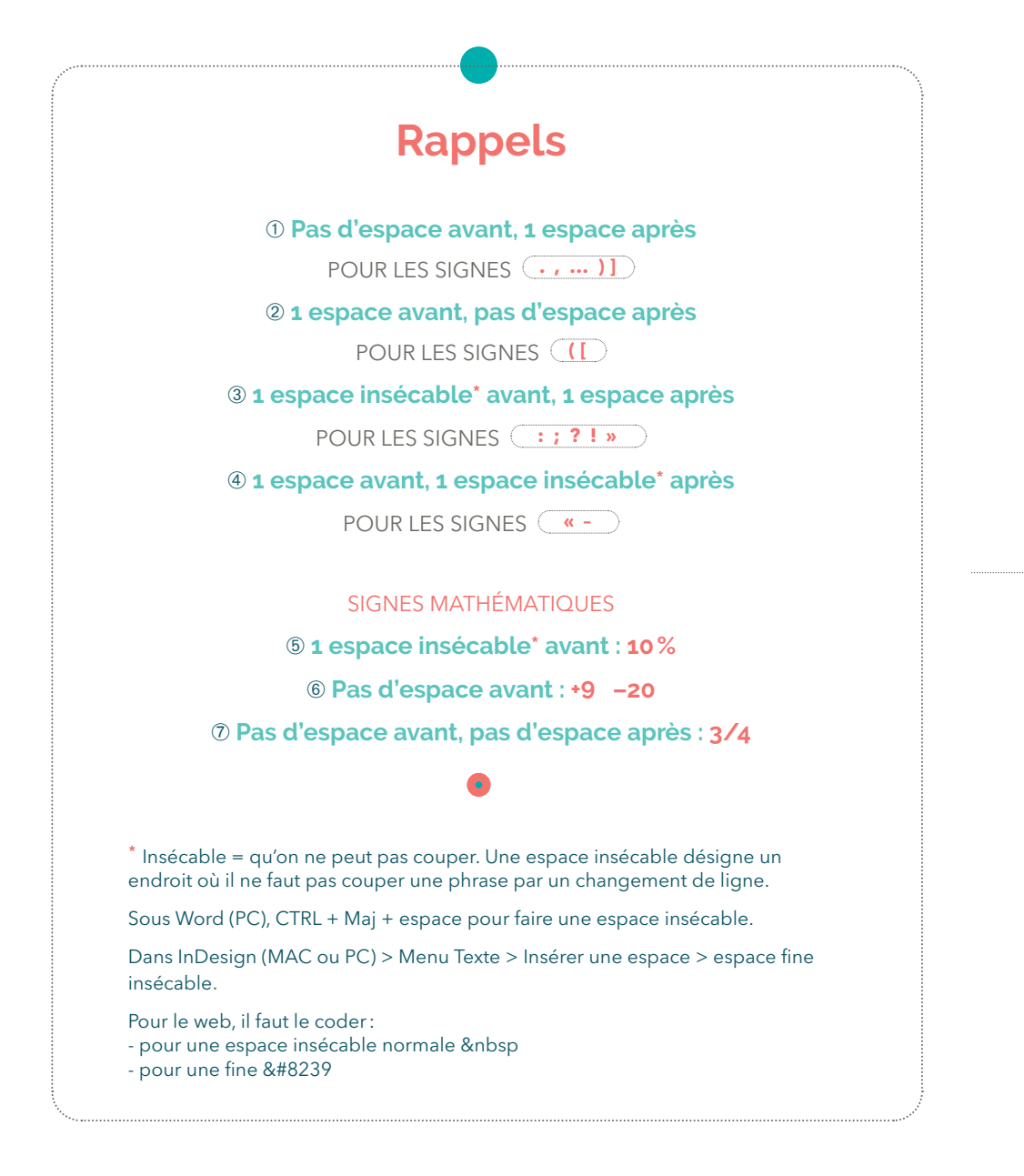

# **INRAZ**

# <span id="page-4-0"></span>Le bon usage des **majuscules**

# **Stop aux majuscules partout! Cela freine la lecture**

## **Le bon usage des majuscules participe à la compréhension du contenu**

l'État (la nation) **≠** l'état (la manière d'être) La terre (la matière) **≠** la Terre (la planète)

Les règles ne sont pas toujours simples, mais les deux idées à retenir sont :

- S'il y a des majuscules partout, c'est qu'il faut en retirer (dans le doute, mettre en minuscules).
- Harmoniser partout dans l'article l'écriture d'un même terme; utiliser la même logique.

### **Acronymes, sigles et abréviations**

Les acronymes sont des sigles qui sont devenus des mots ordinaires : sida, ovni. Ils seront écrits en minuscules.

Les sigles se composent entièrement en majuscules. Lorsqu'un sigle est développé, mettre une majuscule au premier mot seulement si cela est fondé! Ce n'est pas parce que la tendance est à créer des sigles à tout va que cela justifie une ou plusieurs majuscules.

la Semaine européenne de la réduction des déchets (SERD) INRAE (Institut national de recherche pour l'agriculture, l'alimentation et l'environnement) le CNRS / l'IRD... un laboratoire partenarial associé (LPA)

- 
- les dispositifs pérennes d'appui aux politiques publiques (DPAPP) Philippe Mauguin, PDG d'INRAE

**Certains sigles de 3 lettres ou plus, s'ils se prononcent,** peuvent fonctionner différemment et s'écrire avec majuscule initiale + minuscules ou bien avec un mélange de majuscules et minuscules. Il est difficile d'établir une règle.

**5**

Covid-19 / l'Ademe, l'Ifremer, le Cirad, l'Inserm, la DiPSO / le Centre d'études et d'expertise sur les risques, l'environnement, la mobilité et l'aménagement (Cerema) / Infosol, Toxalim

## **Attention!**

Il est tentant de reproduire ce que nous trouvons sur Google; mais ce n'est ni homogène ni fiable.

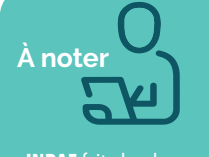

**INRAE** fait plus de mais est considéré comme une marque donc est en

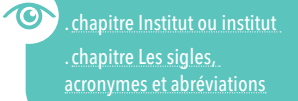

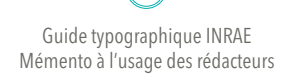

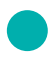

## **Associations, comités, instituts, ordres professionnels, syndicats, réseaux...** Les noms d'associations, de comités, d'instituts, d'ordres professionnels, de syndicats, etc. prennent une majuscule initiale au premier mot faisant indiscutablement partie de leur nom.

#### **Deux questions à se poser:**

**1.Est-ce une entité unique? Si c'est quelque chose qui se retrouve partout (une association, une chambre des métiers), alors pas de majuscule.**

**2.Si je ne mets pas de majuscule, est-ce que l'on comprend bien de quoi il s'agit?**

la maison de la culture de Saint-Denis (c'est une maison de la culture, celle de Saint-Denis) la Maison de la culture du Japon à Paris (il n'y a qu'une seule Maison de la culture du Japon) l'Agence de l'eau Adour-Garonne (entité unique)

## **Botanique et zoologie**

Les classes, ordres, familles, genres et embranchements restent en minuscules: les protozoaires / les vertébrés / les solanacées.

Les noms d'espèces latinisés se composent en italique avec une majuscule seulement au premier mot qui désigne le genre: l'acarien *Varroa destructor* 

Le nom du botaniste sera abrégé et laissé en romain:

le prunier cultivé (*Prunus domestica* L.) (L. pour Linné, le naturaliste qui a le premier décrit l'espèce)

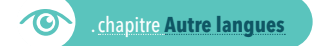

### **Centres INRAE**

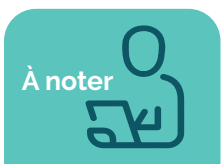

Bien respecter la présence ou l'absence de trait d'union.

- Antilles-Guyane Bourgogne-Franche-Comté Bretagne-Normandie Centre-siège Paris-Antony Clermont-Auvergne-Rhône-Alpes Corse Grand Est-Colmar Grand Est-Nancy Hauts-de-France Île-de-France-Jouy-en-Josas-Antony
- Île-de-France-Versailles-Saclay Lyon-Grenoble-Auvergne-Rhône-Alpes Nouvelle-Aquitaine-Bordeaux Nouvelle-Aquitaine-Poitiers Occitanie-Toulouse Occitanie-Montpellier Pays de la Loire Provence-Alpes-Côte d'Azur Val de Loire

# **INRAC**

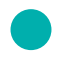

### **Établissements d'enseignement et laboratoires de recherche**

 $\circ$  Les établissements avant une importance nationale (peu nombreux, souvent uniques) **>** Mettre une majuscule au premier terme.

le Collège de France l'École nationale d'administration l'École polytechnique (ou Polytechnique)

l'École des mines (ou les Mines) **AgroParisTech** l'Institut national de la santé et de la recherche médicale (Inserm)

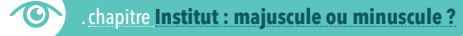

**Les établissements ayant une importance régionale ou locale** Le terme générique (école, université…) reste en minuscule. L'individualisation sera marquée par un nom propre de personne ou de lieu.

l'université de Lille le lycée Henri-IV l'école vétérinaire de Toulouse

la faculté des sciences d'Orsay l'académie de Grenoble l'école universitaire de recherche Saclay Plant Sciences

### **Les établissements étrangers**

 $\dot{A}$  noter

La majorité des mots étrangers sont en anglais. Chaque terme prendra une majuscule. La création du Campus of Agroecological Transitions sur le site toulousain repose sur ce cadrage.

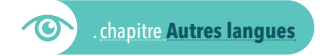

**À INRAE,** nous dérogerons à la règle et nous mettrons des majuscules au premier mot des noms d'UMR, pôles, directions, unité, départements scientifiques:

- l'UMR Agroécologie
- l'UMR Nutrition, métabolisme, aquaculture
- le pôle Numérique
- le département de Sciences sociales
- l'unité d'Écophysiologie des plantes
- l'unité Qualité des eaux
- l'unité Physiopathologie des adaptations nutritionnelles

 $\mathbf{7}$ 

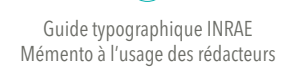

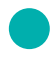

### **Expositions**

Le mot exposition reste en minuscule. Mettre une majuscule seulement au premier mot du nom de l'exposition et entre guillemets: l'exposition «Banquet» à la Cité des sciences et de l'industrie

### **Fonctions et titres civils**

Les fonctions et titres sont toujours en minuscules, mais le terme qui les caractérise prend toujours une majuscule (l'éventuel adjectif reste en minuscule).

le président de la République le Premier ministre et la ministre de l'Enseignement supérieur, de la Recherche et de l'Innovation le préfet de Haute-Garonne le président-directeur général Hervé Théry, directeur de recherche émérite au CNRS

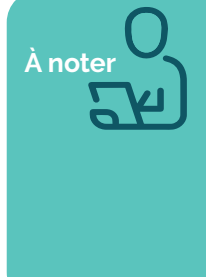

**A INRAE,** la même logique prévaut. Les fonctions et titres sont toujours en minuscules,<br>
mateure (ou les termes) qui les caractérise prend toujours une majuscule. • la direction de la Communication • Sandrine Vinzant, directrice de la Communication • Thierry Caquet, directeur scientifique Environnement • Monique Axelos, directrice scientifique Alimentation et Bioéconomie (on considère qu'elle dirige 2 pôles distincts donc majuscule à Alimentation et à Bioéconomie) • Prenez contact avec le chargé de communication de votre centre

(on ne désigne ni la personne, ni le service à proprement parler,

donc on laisse chargé et communication en minuscules)

### **Internet, intranet**

Utilisés comme nom ou comme adjectif, internet et intranet se composent sans majuscule.

### **Lieux géographiques**

Naturellement, le nom propre géographique prend la majuscule (ou 2 en cas de nom composé:

**8**

la France / l'Europe / la Manche / la région Grand Est /Nouvelle-Aquitaine

# INR A

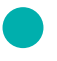

### **Nom commun individualisé par un nom propre ou un adjectif** Le nom reste en minuscule:

le mont Ventoux / la baie des Anges / le cap Vert / la cordillère des Andes / le golfe du Lion / la dent du Midi / la mer Morte / l'océan Indien / la côte de l'Atlantique (mais la côte atlantique) / la chaîne des Alpes

Sauf : le Bassin parisien, le Bassin aquitain, le Massif central, le Pays basque

**Nom propre accompagné d'un adjectif «accessoire»,**  dont le rôle consiste à distinguer plusieurs parties. Cet adjectif conserve la minuscule:

l'Asie centrale / les Alpes bavaroises / l'Amérique latine / la Guyane française

 **Nom propre accompagné d'un adjectif nécessaire à l'identification non plus d'une partie par rapport à un ensemble mais d'un site, d'une contrée, d'un pays nettement individualisé du point de vue physique, économique ou humain** Les deux mots portent une majuscule et sont souvent liés par un trait d'union:

l'Asie Mineure / Terre-Neuve / l'Arabie Saoudite / le Bas-Languedoc / le Grand Nord / les Grands Lacs

**Nom d'unité administrative (pays, département, localité) composé de deux termes** Les deux termes prennent des majuscules au nom et à l'adjectif et sont liés par un trait d'union:

les Pays-Bas / La Nouvelle-Orléans / Belle-Île-en-Mer / le Bas-Rhin (le département) / la Côte-d'Or (le département) / la Côte-d'Ivoire / la Grande-Bretagne / les Hauts-de-Seine / Port-au-Prince

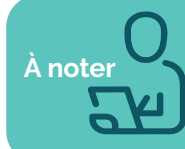

Les majuscules ont leur importance :<br>
le puy de Dôme (la montagne) ≠ le Puy-de-Dôme (le département) le château de Chinon ≠ Château-Chinon (la ville) l'Île-de-France ≠ l'île de France (ancien nom de l'île Maurice)

## **Monuments et édifices**

Les noms de monuments sont composés généralement d'un nom commun (qui donc reste en minuscule) individualisé:

**soit par un nom propre:**

L'abbaye de Port-Royal / l'arc de triomphe de l'Étoile / la basilique du Sacré-Cœur / la cathédrale de Reims / le Louvre / le pont du Gard / la porte Saint-Martin / la tour Eiffel

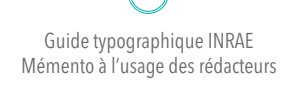

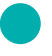

### **soit par un nom commun ayant fonction de nom propre:**

la fontaine des Innocents / la galerie des Glaces / l'hôtel de la Monnaie / le palais des Nations / la statue de la Liberté

**8** soit par un adjectif dérivé d'un nom propre: (la chapelle Sixtine / la colonne Trajane

## **Musées, théâtres...**

Le mot musée/théâtre reste en minuscule quand il est suivi d'un complément:

- le musée de l'Homme / le musée du Louvre / le musée des Arts et Traditions
- populaires / le théâtre du Ranelagh / le théâtre Rive Gauche
- Mais il prend une majuscule s'il est suivi d'un adjectif: le Muséum national d'histoire naturelle

## **Organismes d'État et institutions nationales ou internationales**

### **Les organismes multiples**

Quand plusieurs organismes du même type existent, le nom de cet organisme est un nom commun et reste en minuscule. Il est individualisé par un nom propre ou par un terme de spécialisation qui prend la majuscule:

le ministère de l'Enseignement supérieur, de la Recherche et de l'Innovation (supérieur reste en minuscule) / le conseil général des Bouches-du-Rhône / la chambre d'agriculture de Loire-Atlantique / la direction de l'Agriculture et de la Forêt / le service des Eaux et Forêts

#### **Les organismes uniques**

Les noms des organes/organismes d'État à caractère unique (ceux dont la compétence s'étend à tout le pays) comportent une majuscule initiale:

le Parlement / l'État / l'Assemblée nationale / le Sénat / le Conseil d'État / le Conseil constitutionnel / la Cour européenne des droits de l'Homme / le Conseil des ministres / le Centre national de la propriété intellectuelle / l'Union européenne / l'Organisation mondiale de la santé

## **Pays, peuples et langues**

Les noms de peuples prennent une majuscule. Les adjectifs correspondants conservent la minuscule. La langue ne prend pas non plus de majuscule:

les Français / une Turque / une chercheuse britannique / un agriculteur français / L'italien est une langue romane

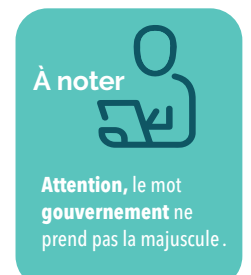

# **INRA**

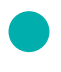

### **Points cardinaux et leurs composés**

(midi, centre, occident, orient, levant, septentrion…)

### **Emploi en tant qu'adjectif**

Employé adjectivement, les noms de points cardinaux sont en minuscule:

l'hémisphère nord / suivre un axe nord-sud /la rive est du lac de Côme

### **Emploi en tant que nom**

Si le point cardinal désigne une direction, une exposition, une orientation, une situation relative, il reste en minuscule: une façade exposée au midi / marcher vers le nord Lorsqu'un point cardinal désigne une partie du monde ou d'un pays, une portion de territoire ou de continent, il se met en majuscule:

l'Afrique du Nord / le Nord et le Sud de la France offrent de grands contrastes / les départements du Nord

### **Programmes, plans, chartes, stratégies, observatoires**

Les noms de programmes et de plans prennent une majuscule initiale au premier mot faisant indiscutablement partie de leur nom. Il n'est pas toujours facile de savoir.

#### **Deux questions à se poser:**

**1.Est-ce une entité unique?** 

**2.Si je ne mets pas de majuscule, est-ce que l'on comprend bien de quoi il s'agit?**

Si on ne précise pas de quel plan, programme, etc. il s'agit, alors on laisse en minuscule:

La FAO estime que 54% des forêts sont soumises à un plan de gestion à long terme / Ils ont signé une charte de transparence / le plan décennal 2008-2018 de la Convention des Nations unies sur la lutte contre la désertification

Si le mot programme/projet/projet/plan ne fait pas partie du nom (on pourrait le retirer), il reste en minuscule:

le métaprogramme LACCAVE / le programme de recherche national Pour et sur le développement rural (PSDR) / les projets Horizon Europe / l'initiative Villes vertes de la FAO

On mettra une majuscule si le terme programme, plan, pacte, etc. fait indiscutablement partie du nom. D'ailleurs on ne pourrait pas le retirer sans perte de sens. **Indice:** il est souvent inclus dans le sigle.

la Chaire partenariale eau, agriculture et changement climatique / le Programme des Nations unies pour l'environnement / le 4e Programme d'investissement d'avenir (PIA4) / le Plan national nutrition santé (PNNS) / la Charte d'engagements pour l'adaptation de l'agriculture au changement climatique / le Pacte vert pour l'Europe / la Stratégie nationale bas-carbone (SNBC) / l'Observatoire de recherche en environnement / le Varenne agricole de l'eau et de l'adaptation au changement climatique

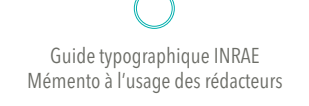

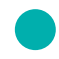

## **Récompenses, salons, fêtes, manifestations, congrès, labellisation**

Éviter de mettre trop de majuscules ! Demandons-nous quel est le nom exact du salon, du congrès, du label.

**Si la manifestation est précise et localisée**

**majuscule** seulement au mot au générique (Concours, Congrès, Foire, Festival, Fête, Salon, Sommet, Tournoi, Championnat, Rallye…):

le Salon de l'agriculture / la Fête de la science / le Sommet de la Terre (Terre prend une majuscule car référence à la planète et non à la matière)

**Si la manifestation, le label, etc. porte un titre minuscule** au générique de la manifestation (que l'on peut retirer) et majuscule au premier terme de son nom:

le concours Prairies fleuries / le label Agriculture biologique / le salon professionnel Pollutec

 **Si la manifestation n'est pas clairement définie**, laisser tout en **minuscule**: Un festival de musique se produit chaque printemps à Montjean

**Quand il s'agit de la cérémonie ou du trophée, majuscule** seulement au nom, pas au mot édition, cérémonie, etc: la 2<sup>e</sup> édition des Lauriers INRAE / le Prix de la recherche participative

On peut considérer que les mots prix/médaille/laurier représentent l'objet qui est remis en récompense, qualifié ensuite: 5 médailles d'argent Dufrenoy de l'Académie d'agriculture de France (médailles en minuscule et Dufrenoy les qualifiant)

… ou bien, si le contexte s'y prête et pour éviter la confusion avec le bout de branche de laurier, on mettra une majuscule: 7 Lauriers ont été remis le 29 novembre 2021

### **Sociétés et marques**

Les noms de sociétés, entreprises et marques commerciales prennent une majuscule initiale au premier mot faisant indiscutablement partie de la raison sociale. **Attention:** il est tentant de vérifier sur Google ou sur le site de la marque, mais il ne faut pas s'y fier. En général la typographie n'est pas respectée et tout est souvent écrit en majuscules:

l'agence Havas (agence est ici un terme générique donc reste en minuscule)

la banque Rothschild (banque est ici un terme générique donc reste en minuscule) le Crédit agricole (**≠** un crédit agricole)

la Compagnie des eaux

## **INRA**

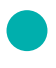

## **Textes politiques ou de loi**

La majuscule se met au mot faisant indiscutablement partie de leur nom. Parfois il n'y a pas besoin de majuscule du tout.

le Code pénal / le Code rural et de la pêche maritime / la loi du 29 juillet 1881 sur la liberté de la presse / l'article 10 de la Convention européenne / les contrats Natura 2000 / la Politique agricole commune

Si besoin, on ajoutera des guillemets voire des majuscules pour identifier clairement où se termine le nom de la loi: la directive européenne «Habitats Faune Flore»

### **Titres d'œuvres artistiques et de journaux**

Les noms d'œuvres littéraires ou artistiques et de journaux seront composés avec une majuscule au moins au premier mot: Les Misérables

Le nom des journaux sera composé en italique lorsqu'il est cité dans une phrase: Le premier numéro de la revue *Ressources* est distribué en interne et envoyé à des partenaires.

### **Titres de livres / Titres d'articles scientifiques**

Les titres d'ouvrages techniques ou spécialisés et les titres d'articles scientifiques (imprimé ou en ligne) comportent seulement une majuscule initiale. Les titres d'articles sont composés entre guillemets s'ils apparaissent dans une phrase afin de bien distinguer le début et la fin du titre.

Un collectif de chercheurs INRAE a publié le 28 juin 2022 dans *Sesame* l'article

«Améliorer le bien-être des animaux d'élevage: est-ce toujours possible?»

Les contributions de chercheurs de 8 pays ont été réunies au sein de l'ouvrage

*Agroecological transition, between determinist and open-ended visions.*

### **Vins, alcools, fromages**

Les bons produits tiennent souvent leur nom d'une ville, d'un village ou d'une région. Le vin, le fromage, etc. reste en minuscule pour le distinguer de la ville.

un verre de cognac / une coupe de champagne / un pichet de bordeaux / un camembert

Les noms de cépages restent également en minuscule: cabernet / muscadet / pinot

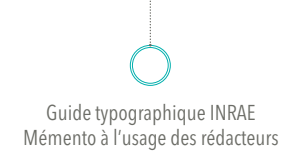

# <span id="page-13-0"></span>**Accentuation** des majuscules

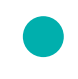

## **Les majuscules seront accentuées**

État / Île-de-France

L'accentuation des majuscules facilite la lecture et peut éviter des mauvaises interprétations.

**Exemple**. Imaginons qu'un drame se déroule dans un hôpital psychiatrique et qu'un journal titre, en capitales :

UN INTERNE TUE. Considérant que les lettres pourraient être accentuées, cette phrase peut donner lieu à 4 interprétations différentes: **Un interne tue** – **Un interne tué** – **Un interné tue** – **Un interné tué**

**14**

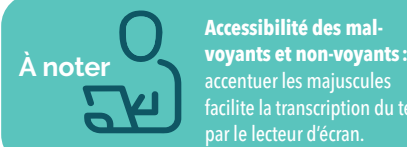

accentuer les majuscules facilite la transcription du texte par le lecteur d'écran.

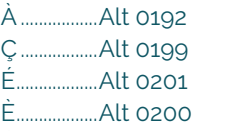

**Raccourcis sur PC**

Ê..................Alt 0202 Ë..................Alt 0203 Î....................Alt 0206 Ù.................Alt 0217 Œ...............Alt 0140 **Sur Mac, tout dépend de votre type de clavier. Sous Word : Insertion > Symboles**

# **INRAZ**

# <span id="page-14-0"></span>**Institut:** majuscule ou minuscule?

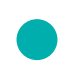

### $\theta$  Majuscule

Les noms d'instituts **uniques en France** prennent une majuscule initiale:

L'Institut de France comprend 5 académies, dont la plus connue est l'Académie française. l'Institut national de la santé et de la recherche médicale (Inserm)

### $\theta$  Minuscule

Si institut ne désigne pas une entité unique, alors on met une minuscule:

les instituts de recherche chinois l'institut Convergences agriculture numérique (DigitAg) : c'est un institut qui s'appelle DigitAg **Astuce:** je peux retirer le mot **institut** et ça ne pose pas de problème de compréhension

### **En cas de doute, se demander:**

**1.Est-ce une entité unique? Si oui, alors majuscule à Institut.**

**2. La minuscule signifie que c'est un institut parmi d'autres, comme il en existe des centaines de par le monde.**

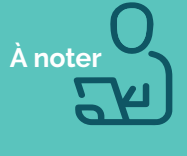

**A INRAE**<br>
Lorsque l'on s'adresse exclusivement au personnel INRAE, alors on pourra mettre une minuscule à institut car chacun sait de qui nous parlons. **Attention,** si dans mon article je parle d'INRAE et d'autres instituts, ne pas utiliser le mot

institut seul, avec ou sans majuscule, car le lecteur pourrait douter duquel il s'agit.

### **centre/Centre ? unité/Unité ?**

Toujours mettre les mots centre, unité, équipe, laboratoire, etc. avec une minuscule. Ce sont des noms communs: l'unité mixte de recherche Smart-Lereco du centre INRAE Bretagne-Normandie

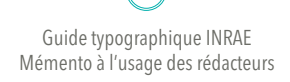

# <span id="page-15-0"></span>Les **sigles**  et les **acronymes**

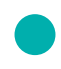

### **Les acronymes**

sont des sigles qui sont devenus des mots ordinaires. Exemple : sida, 5 ovnis. Ils seront écrits en minuscules. Ils s'accordent.

Les sigles se composeront entièrement en majuscules, sans points entre les lettres. Ils sont invariables.

Si le sigle est explicité/déroulé, mettre une majuscule au premier mot **seulement si cela est justifié**! Ce n'est pas parce que la tendance est à créer des sigles à tout va que cela justifie une ou plusieurs majuscules.

la Semaine européenne de la réduction des déchets (SERD) le CNRS un laboratoire partenarial associé (LPA)

les dispositifs pérennes d'appui aux politiques publiques (DPAPP)

.chapitre **Le bon usage des majuscules**

**Certains sigles de 3 lettres ou plus, s'ils se prononcent**, peuvent fonctionner différemment et s'écrire avec majuscule initiale + minuscules ou bien avec un mélange de majuscules et minuscules. Il est difficile d'établir une règle.

**Un conseil:** ne pas se laisser influencer par ce qui est sur Google ou bien par le logo de l'entité!

l'Ademe / l'Ifremer / le Cirad / Infosol / Covid-19 / le Centre d'études et d'expertise sur les risques, l'environnement, la mobilité et l'aménagement (Cerema)

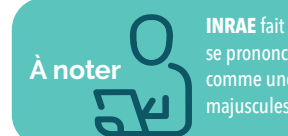

**INRAE** fait plus de 3 lettres et se prononce mais est considéré comme une marque donc est en

**En pratique: comment et quand utiliser les sigles?** En général, le sigle est donné entre parenthèses après les mots abrégés. un plan local d'urbanisme (PLU)

Certains sigles ne seront pas déroulés (SNCF, INRAE, Inserm). Tout dépend du contexte, du lectorat.

Si un sigle existe mais qu'il n'apporte rien au lecteur et qu'il n'est jamais repris dans l'article, alors ne jamais le donner.

# **INRA&**

# <span id="page-16-0"></span>Les **abréviations** courantes

## **1• Une abréviation n'est pas nécessairement suivie d'un point 2• Pas d'accord au pluriel**

### **Abréviations très fréquentes**

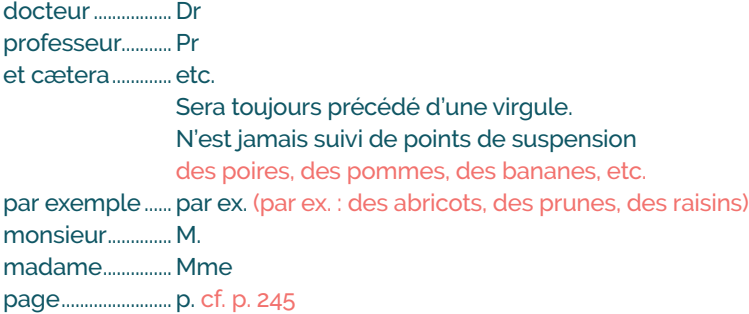

## **Unités**

décilitre.................................dL

L'écriture des unités physiques respecte le système international. Penser à mettre une espace insécable entre le chiffre et l'unité de mesure (touches CTRL + Maj + espace). Remarque: jamais de point après l'abréviation des unités physiques.

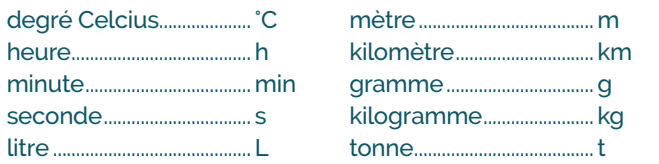

Ces abréviations sont très connues du grand public. Il n'est pas utile de les utiliser d'abord en toutes lettres puis abrégées. Toutefois, en cas de doute sur la bonne compréhension, ne pas hésiter à les écrire en toutes lettres (ex. : hectare). Tout dépend du contexte.

**Remarque pour le mot million:** ne pas l'abréger en M. (risque de confusion avec milliard).

**Remarque pour le mot euros:** éviter de l'abréger en €, excepté dans les tableaux. 1,6 million d'euros **>** 1,6 M€

.chapitre **Les chiffres et les nombres**

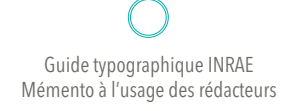

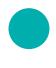

## **Comment écrire des dates et des horaires?**

Dates: 26 septembre 2022 ou 26/09/2022 Horaires: de 18h00 à 20h30. Mettre une espace insécable avant et après le h.

> .chapitre **Les chiffres et les nombres**  $\odot$

## **Chiffres et nombres ordinaux**

Les ordinaux seront majoritairement écrits en toutes lettres. Mais le choix sera laissé au rédacteur, en fonction du contexte, du type d'article et du nombre de récurrences dans l'article. Ils se composent en chiffres arabes, sauf pour les siècles: le XIX<sup>e</sup> siècle.

### **Quelques abréviations**

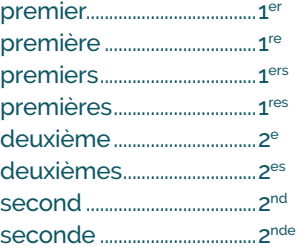

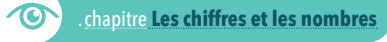

# **INRAZ**

# <span id="page-18-0"></span>**Trait d'union** et **tiret** Écriture des mots composés d'un préfixe

**Les préfixes habituels seront soudés. Tous les mots faisant office de préfixe aussi:**

aérodynamique / biomasse / biosourcé / bilocalisé / codirigeant / copilotage / écosystème / épidémiosurveillance / évapotranspiration/ hormonorésistant/ hyperénergétique / interculture / mégafeu / multiperformant / nanocristaux / neurodéveloppement / œnotourisme/ physicochimique/ plateforme / photosynthèse / polysaccharides/ postdoctorat / prédéfini / resituer/ s'autosaisir / socioculturel / surproduction / superisolant / ultratransformé / vitivinicole

En cas de hiatus (suite de 2 voire 3 voyelles), si la lecture ne prête pas à confusion, alors on soude aussi.

agroécologie / antioxydant / bioagresseur / bioéconomie / coauteur/ coorganiser / hydroélectrique / microorganisme / multiéchelle/ périurbain/ pluriannuel/ polyinsaturé / préembryonnaire / réentraîné / réémergence / socioenvironnemental

#### **Sauf...**

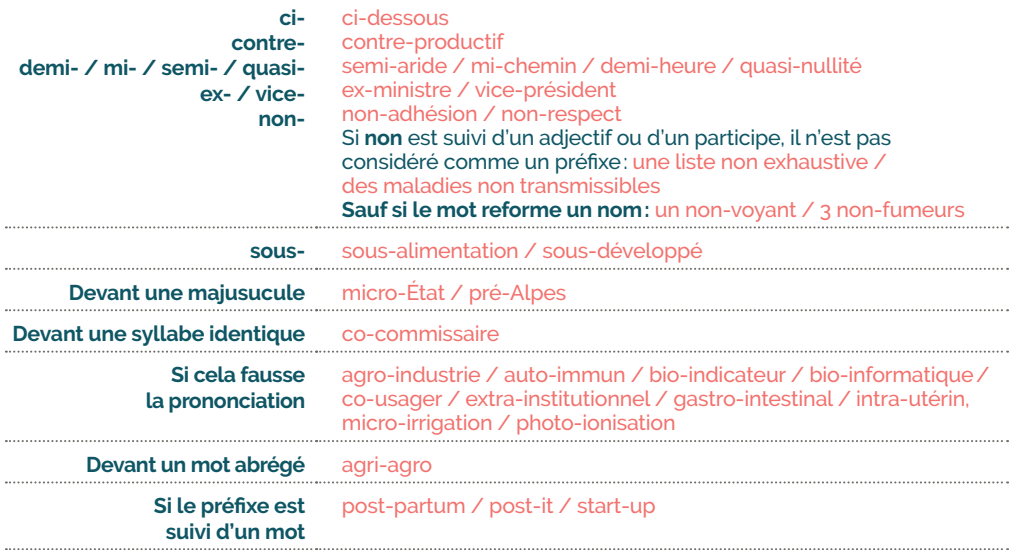

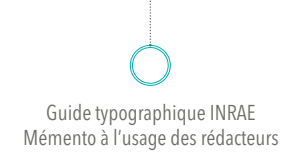

# <span id="page-19-0"></span>Les **chiffres** et les **nombres**

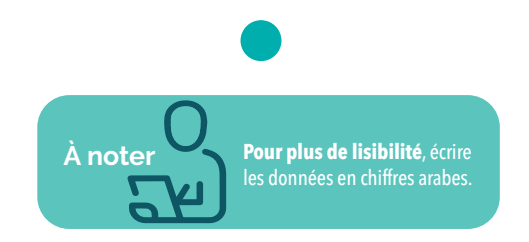

## **Les données chiffrées seront exprimées en chiffres arabes**

Au-delà de 2, les chiffres et les nombres ne seront pas écrits en lettres mais en chiffres: zéro, un, deux, 3, 4, 5, 6, etc.

La revue *Ressources* paraît 3 fois par an. **SAUF** dans des expressions : jamais deux sans trois

Une phrase ou un titre pourra être débuté par un chiffre:

42% des arbres sont… 18 arrondissements sur 20 bénéficient de parcs

Les nombres ordinaux seront également écrits en chiffres arabes:

La 2<sup>e</sup> édition des Lauriers

**SAUF** dans des expressions lexicales du type : au premier abord, le premier pas

### **Mille, milliers et millions**

Les chiffres supérieurs à 1 000 comportent une espace insécable (touches CTRL + Maj + espace) entre les centaines, les milliers et les millions: 3400000 euros

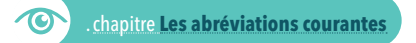

### **Les chiffres décimaux**

Les décimales seront précédées d'une virgule et non d'un point: 16,3 tonnes de blé **Singulier ou pluriel?** En dessous de 2, on laisse au singulier! 1,9 million de personnes a été touchée par la grippe

### **Les fractions**

Les fractions seront écrites en toutes lettres: un quart, un tiers Remarque: on peut accorder le verbe au singulier ou au pluriel: Un tiers des Français ne va pas voter / Un tiers des Français ne vont pas voter

### **Les pourcentages**

Les pourcentages seront toujours écrits en chiffres. Bien mettre une espace insécable (touches CTRL + Maj + espace) entre le chiffre et le %: 10%

# **INRAP**

# <span id="page-20-0"></span>Les **citations**

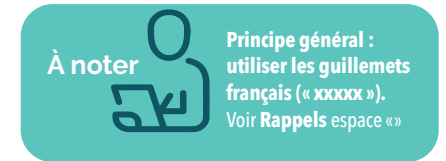

Une citation suivie d'un verbe et d'un sujet est séparée du verbe par une virgule placée après le guillemet fermant: «Les maires ne peuvent pas tous avoir les mêmes obligations», déclare le président de la République qui va travailler avec l'AMF.

Pour placer entre guillemets un mot ou une expression à l'intérieur d'une citation, utiliser les guillemets anglais **("**xxx**")**. Ils sont collés (pas d'espace). «La plupart des élèves "décrocheurs" cumulent en fait des situations graves sur le plan personnel et familial», explique la directrice.

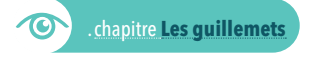

Pour passer sous silence une partie de la citation, utiliser des points de suspension entre crochets. Pour ajouter à l'intérieur d'une citation une précision indispensable à la compréhension du texte mais qui ne figure pas dans la citation, utiliser les crochets. En ce qui concerne l'inscription de l'Afpa dans le champ concurrentiel, le secrétaire d'État affirme qu'il faut «donner à [l'association] les moyens de s'adapter […] à cette donne».

#### **Si une citation est interrompue par une incise**, deux cas se présentent:

**1.** L'incise est courte (dit-il, explique-t-il, etc.) : on ne coupe pas la citation par des guillemets.

«Dans ce domaine, explique le directeur, notre objectif est d'animer des actions de formation.»

**2.** L'incise est plus longue: on ferme et on rouvre les guillemets. «Dans ce domaine», explique le directeur, qui vient de prendre ses fonctions à la tête de l'organisme, «notre objectif est d'animer des actions de formation.»

#### **Dans des proverbes**

Les devises, maximes, adages, proverbes, dictons sont assimilables à des citations dont on ne connaît pas l'auteur: «Qui s'y frotte s'y pique.» Le principe «à travail égal, salaire égal» est fort éloigné de la réalité.

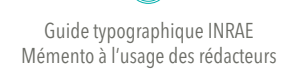

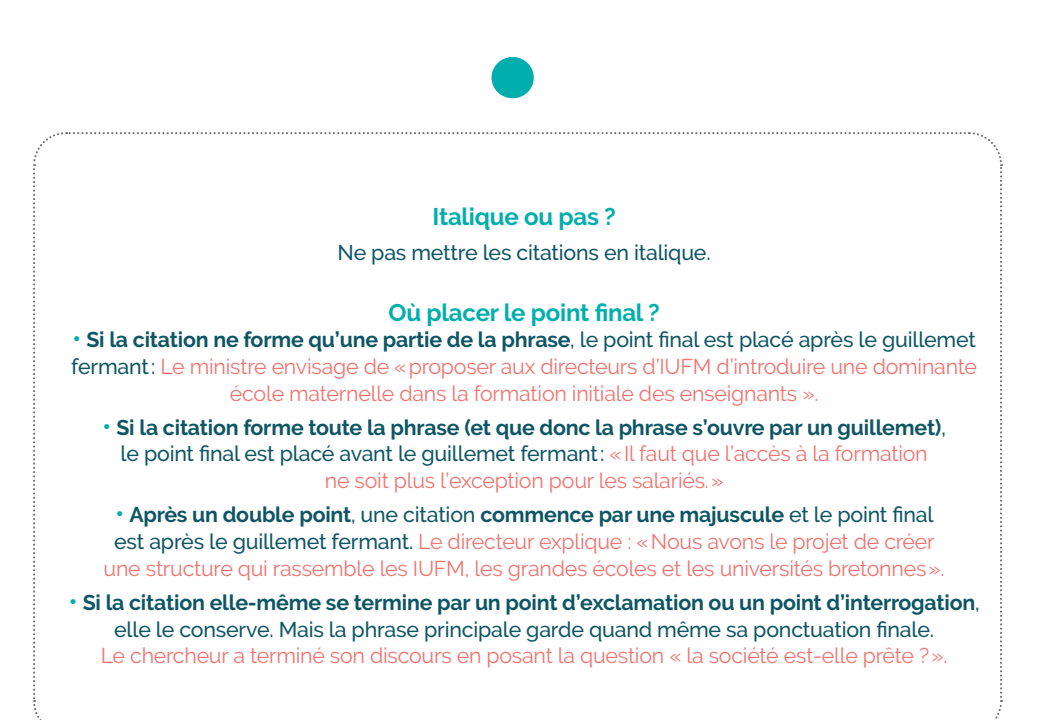

## **INRAQ**

# <span id="page-22-0"></span>Les **guillemets**

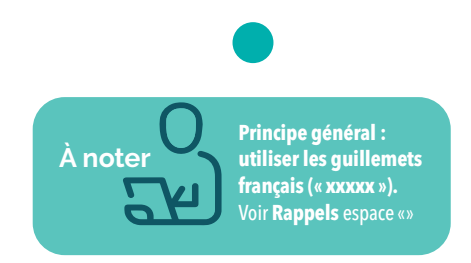

Les guillemets anglais **("**yyy**")** seront utilisés seulement dans le cas d'une citation à l'intérieur d'une citation : «La plupart des élèves "décrocheurs" cumulent en fait des situations graves sur le plan personnel et familial». Pas d'espace entre le texte et les guillemets anglais.

En français, ne jamais utiliser les guillemets anglais simples : **'**xxx**'**.

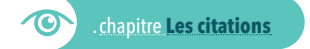

## **Utiliser les guillemets avec parcimonie!**

#### **Dans quels cas utiliser des guillemets?**

**Pour citer des paroles ou des écrits**

«En pratique, la fonction de chef de culture est associée à celle de chef d'équipe», témoigne Pascal Farcy.

Des messages tels qu'«une piqûre de tique = 5 agents pathogènes transmis» accompagnent

certains articles sur les risques associés aux tiques.

**O** Dans des proverbes *C* .chapitre Les citations

## **Pour bien délimiter un terme/des termes**

Sans les guillemets, on ne saurait pas bien où il débute et où il termine. Une valeur d'indice de «non favorable» à «très favorable» a été attribuée à chacun de ces 4 facteurs.

Si on introduit un terme technique, on mettra le terme ou l'expression entre guillemets seulement lors de la première occurrence: Les tiques ne les transmettent qu'en fonction de leur «compétence vectorielle». La compétence vectorielle désigne la capacité d'un organisme vecteur à acquérir un microbe lors d'un repas sanguin sur un hôte.

### **Néologisme et autres tournures qui s'écartent du langage régulier**

On peut encadrer de guillemets les mots et les expressions qui s'écartent du langage régulier, comme les néologismes, les régionalismes, les mots impropres ou insolites, les jeux de mots, les expressions familières ainsi que les mots qu'on emploie dans un sens spécial. Il est possible d'envoyer la tique aux chercheurs pour alimenter la première «tiquothèque» publique nationale / Une cohorte de 170000 «nutrinautes».

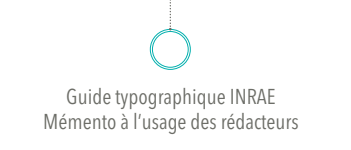

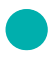

### **Lorsqu'on parle du mot en lui-même (définition du mot, étymologie, usage)**

Sous le terme général de «pétrole» on groupe un ensemble de produits naturels formés par des mélanges de composés organiques où dominent les hydrocarbures.

### **Pour citer le titre d'un article au sein d'une phrase**

Un collectif de chercheurs INRAE a publié le 28 juin 2022 dans *Sesame* l'article «Améliorer le bien-être des animaux d'élevage: est-ce toujours possible?» qui a fait couler beaucoup d'encre.

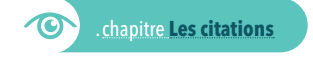

### **Pour désigner le surnom d'une loi**

la loi «Climat et résilience» / la directive européenne «Habitats Faune Flore» Mais le nom officiel restera sans guillemets: la loi n° 2021-1104 du 22 août 2021 portant lutte contre le dérèglement climatique et renforcement de la résilience face à ses effets.

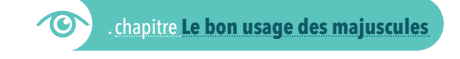

## **Pas de guillemets**

### **Ne pas mettre de guillemets après** *dit/dite*

des pratiques de gestion sylvicole dites adaptatives

## **Ne pas mettre de guillemets aux noms de projets, unités, associations, programmes…**

Le projet Redurisk / l'unité Physiopathologie des adaptations nutritionnelles le programme de recherche national Pour et sur le développement rural (PSDR) **Sauf** si on risquerait de ne pas savoir où se termine le nom du projet en question.

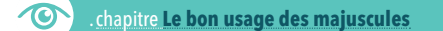

**Ne pas mettre de guillemets aux noms des prix, concours, récompenses…** le concours Prairies fleuries / Lors de la 2<sup>e</sup> édition des Lauriers INRAE, Lucie Marandel a reçu le prix Espoir scientifique.

#### **Ne pas mettre de guillemets au titre d'un ouvrage ou au nom d'une revue :**

**le mettre en italique:** Le premier numéro de la revue *Ressources* est distribué en interne et envoyé à des partenaires.

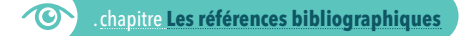

### **Lors d'une métaphore**

Il sera laissé à l'appréciation de chacune et chacun si des guillemets sont opportuns/ nécessaires: Les tiques ne sont pas de simples «seringues» / Les tiques ne sont pas de simples seringues.

# **INRAZ**

# <span id="page-24-0"></span>Les **énumérations / listes à puces ou à tirets**

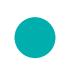

Vous pouvez utiliser au choix les puces ou les tirets. Il est possible de combiner les deux si vous avez une sous-liste dans une liste.

La règle est qu'une liste à puces soit introduite par deux points, que chaque élément de la liste se termine par un point-virgule et qu'à la toute fin il y ait un point. Le tout forme une seule et même phrase, donc laisser des minuscules après chaque puce.

- Le développement de 2 modules a été confié à INRAE:
- l'entrepôt, qui correspond à l'outil dans lequel les scientifiques vont pouvoir déposer et publier leurs jeux de données;
- le catalogue, qui permet de signaler les données quand elles sont gérées
- ailleurs, de sorte à faciliter leur découverte.

Toutefois, lorsque la liste est très courte, et a fortiori si elle comporte seulement des groupes nominaux, nous mettrons seulement des virgules.

- Une tomate est composée:
- d'environ 95% d'eau,
- de 2% de fibres,
- de 2% de glucides,
- de caroténoïdes, dont 80% de lycopène,
- de vitamines D, C et E.

Une liste à puces peut également se justifier sans être introduite par deux points.

C'est une technique d'éditing qui favorise la lisibilité. Dans ce cas, mettre des majuscules à chaque puce. Visuellement les éléments en gras ressortent comme des intertitres de niveau 2 ou 3.

Le dispositif Cifre associe deux partenaires.

- **Une entreprise.** Elle recrute en CDD de 3 ans voire en CDI, un diplômé de grade master, et lui confie des travaux de recherche, objet de sa thèse. Elle reçoit de l'Association nationale de la recherche et de la technologie (ANRT), qui gère les conventions Cifre pour le compte du ministère de l'Enseignement supérieur, de la Recherche et de l'Innovation, une subvention annuelle de 14000€ pendant 3 ans.
- **Un doctorant.** Il consacre 100% de son temps, partagé entre l'entreprise et le laboratoire académique, à ses travaux de recherche.

**À proscrire : les listes qui mêlent proposition avec groupe nominal et proposition avec un verbe conjugué et/ou à l'infinitif. Une énumération reste une phrase qui doit tenir debout grammaticalement.**

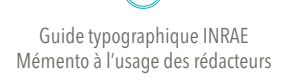

# <span id="page-25-0"></span>Les **références bibliographiques**

## **En note de bas de page ou à la fin d'un article, il ne faut pas oublier de citer vos sources**

Indiquer la référence en toutes lettres. Les références sont souvent très longues et plusieurs normes sont utilisées: il est très difficile de s'y retrouver. Nous nous limiterons aux informations de base: les 3 premiers auteurs, l'année, le titre, la revue ou la maison d'édition, le numéro, les pages. Terminer chaque référence par un point et créer un lien hypertexte vers la publication à laquelle vous renvoyez.

## **Article d'une publication internationale**

De Lavenne A., Andréassian V., Thirel G. et al. (2019). A regularization approach to improve the sequential calibration of a semi-distributed hydrological model. *Water Resources Research*, 55 (11), 8821-8839.

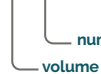

**numéro sont les pages de début et de fin**

#### **Livre**

Loumagne C, Tallec G. (éd.). *L'observation long terme en environnement : exemple du bassin versant de l'Orgeval*. Éditions Quæ, 2013, 190 p.

#### **Chapitre d'un ouvrage collectif**

Nicolle P., Perrin C., Andréassian V. (2013). Prévision des étiages. In : Loumagne C, Tallec G. (éd.). *L'observation long terme en environnement : exemple du bassin versant de l'Orgeval*. Éditions Quæ, 2013, 75-87.

#### **Thèse**

Dupond I., 2002. *Modélisation des relations animaux-milieu,* thèse de doctorat, spécialité Sciences de l'environnement, Paris-XX, 511 p.

#### **Présentation lors d'un congrès/conférence**

Brettschneider M., Bourgin F., Merz B. et al. (2017-04-23). *Conditional flood frequency and catchment state: a simulation approach. Presented* at: EGU General Assembly 2017, Vienne, Autriche (2017-04- 23 - 2017-07-28).

#### **Rapport collectif en ligne**

FAO & ITPS (2015). Status of the World's Soil Resources. Food and Agriculture Organization. Intergovernmental Technical Panel on Soils. FAO. http://www.fao.org/3/ca8943fr/CA8943FR.pdf

# **INRAZ**

# <span id="page-26-0"></span>Autres **langues**

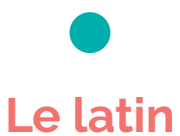

**Ne pas mettre d'italique aux mots latins:** alter ego, a minima, a priori, in vitro, sine qua non, vice versa… (attention : pas d'accent sur le a en latin !)

**Les noms d'espèces latinisés se composent en italique avec une majuscule seulement au premier mot:** l'acarien *Varroa destructor* / des feuilles de tétragone cornue (*Tetragonia tetragonoides*, famille des aizoacées) **Le nom du botaniste sera abrégé et pas en italique:**  le prunier cultivé (*Prunus domestica* L.) (L. pour Linné)

## **L'anglais & autres**

**Les mots étrangers se composent en romain (pas d'italique).**

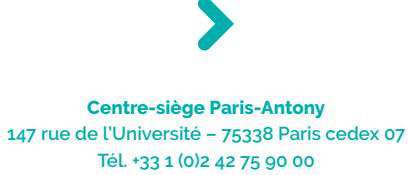

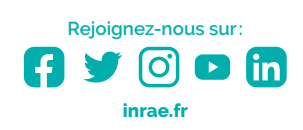

**Institut national de recherche pour l'agriculture, l'alimentation et l'environnement**

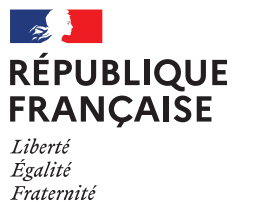

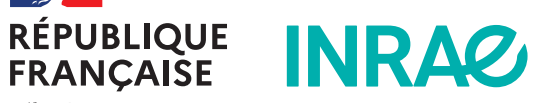